# ХЕРСОНСЬКИЙ НАЦІОНАЛЬНИЙ ТЕХНІЧНИЙ УНІВЕРСИТЕТ ФАКУЛЬТЕТ ІНФОРМАЦІЙНИХ ТЕХНОЛОГІЙ ТА ДИЗАЙНУ КАФЕДРА ІНФОРМАЦІЙНИХ ТЕХНОЛОГІЙ

# Пояснювальна записка

до кваліфікаційної роботи

бакалавра

(освітньо-кваліфікаційний рівень)

### на тему РОЗРОБКА КОМП'ЮТЕРНОЇ СИСТЕМИ

ДІАГНОСТИКИ ЕЛЕКТРОННОГО СТЕТОСКОПУ

3M LITTMANN 3200

Виконала: студентка 4 курсу, групи 4 КСМ

спеціальності

123 «Комп'ютерна інженерія»

(шифр і назва напряму підготовки, спеціальності)

Ніколаєнко К.В.

(прізвище та ініціали)

Керівник Дроздова Є.А.

(прізвище та ініціали)

Рецензент

(прізвище та ініціали)

## ХЕРСОНСЬКИЙ НАЦІОНАЛЬНИЙ ТЕХНІЧНИЙ УНІВЕРСИТЕТ

(шифр і назва)

(шифр і назва)

Інститут, факультет, відділення Інформаційних технологій та дизайну

Освітньо-кваліфікаційний рівень

### Кафедра, циклова комісія Інформаційних технологій

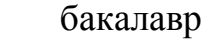

Напрям підготовки -

Спеціальність 123 «Комп'ютерна інженерія»

#### ЗАТВЕРДЖУЮ

Завідувач кафедри інформаційних технологій

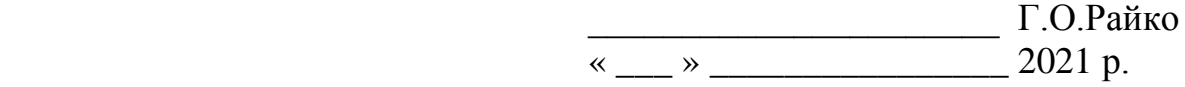

### ЗАВДАННЯ НА КВАЛІФІКАЦІЙНУ РОБОТУ СТУДЕНТУ Ніколаєнко Катерині Володимирівні

(прізвище, ім'я, по батькові)

1. Тема проекту(роботи) Розробка комп'ютерної системи діагностики

електронного стетоскопу 3M Littmann 3200

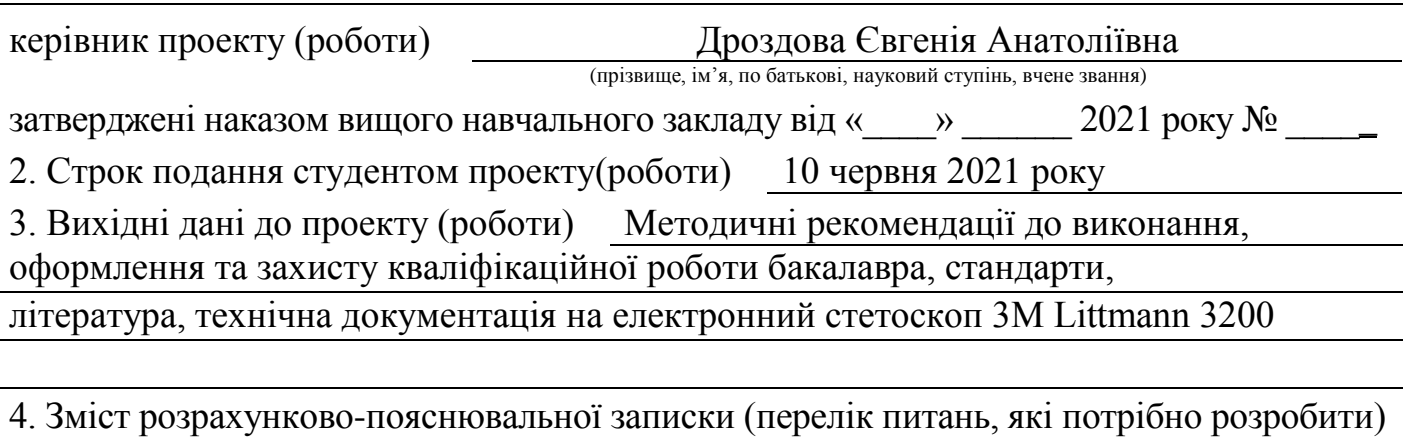

Огляд стану питання та постановка завдання на кваліфікаційну роботу;

обґрунтування вибору мікроконтролера; розробка програми шифрування інформації; проектування комп'ютерної мережі; моделювання роботи серверу;

охорона праці

5. Перелік графічного матеріалу (з точним зазначенням обов'язкових креслень) Пристрій діагностики (Електрична принципіальна схема; Печатна плата);

Блок - схема алгоритму шифрування; Блок-схема програми-драйверу;

Схема комп'ютерної мережі.

# 6. Консультанти розділів проекту (роботи)

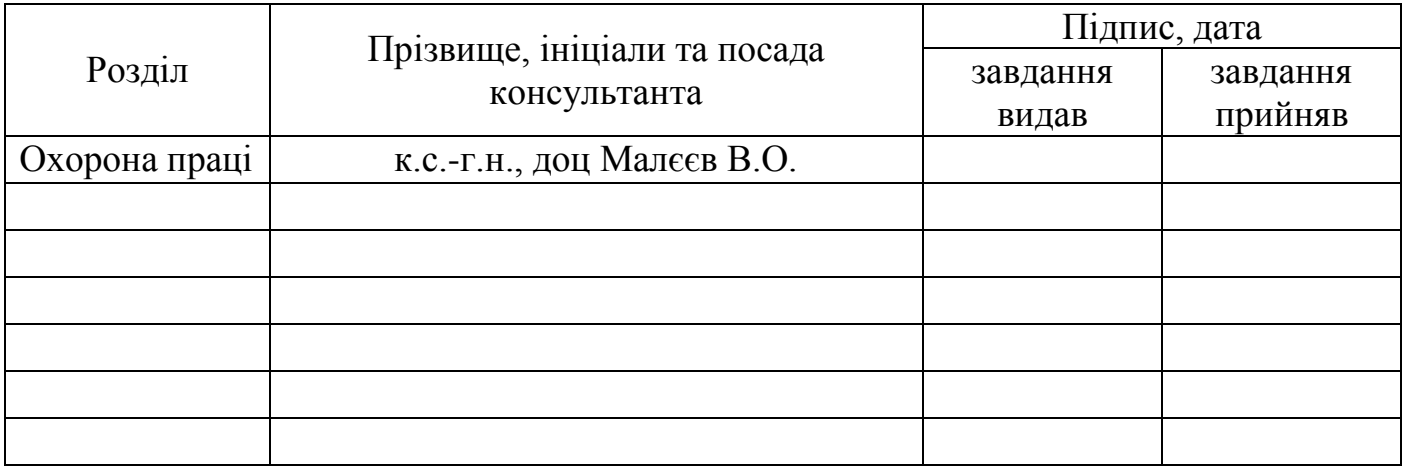

# 7. Дата видачі завдання 08 лютого 2021 року

# КАЛЕНДАРНИЙ ПЛАН

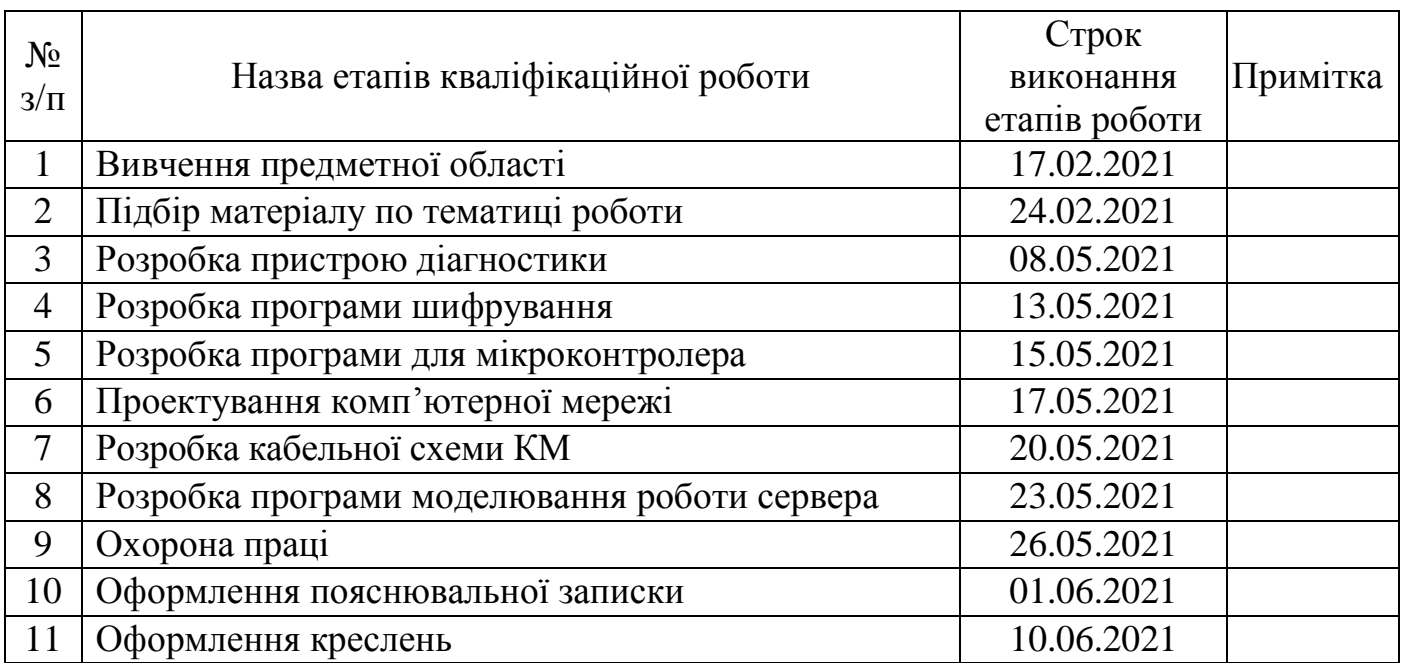

Студент Ніколаєнко К.В.

(підпис) (прізвище та ініціали)

Керівник роботи Дроздова Є.А.

(підпис) (прізвище та ініціали)

# ВІДОМІСТЬ ОБСЯГУ КВАЛІФІКАЦІЙНОЇ РОБОТИ

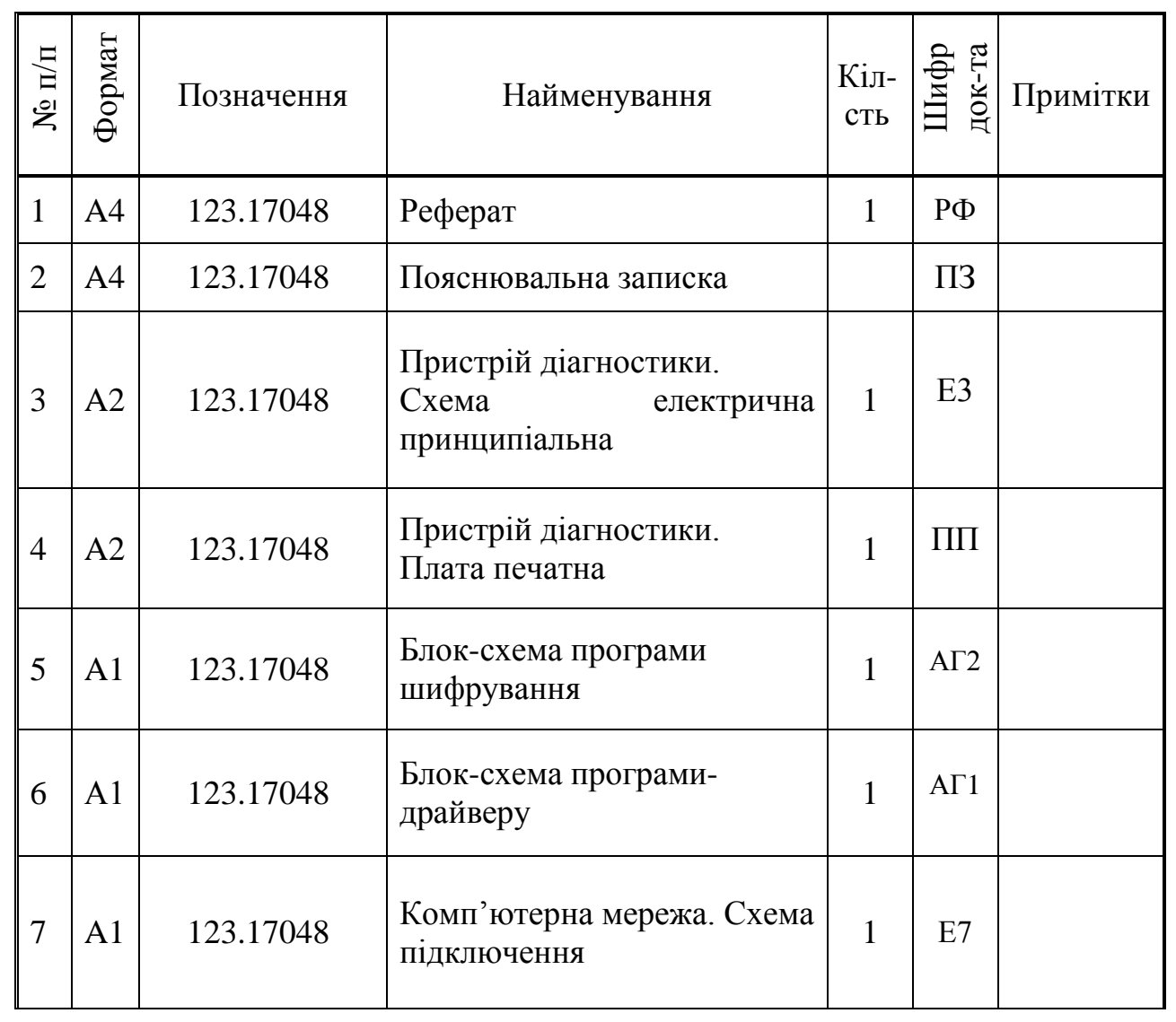

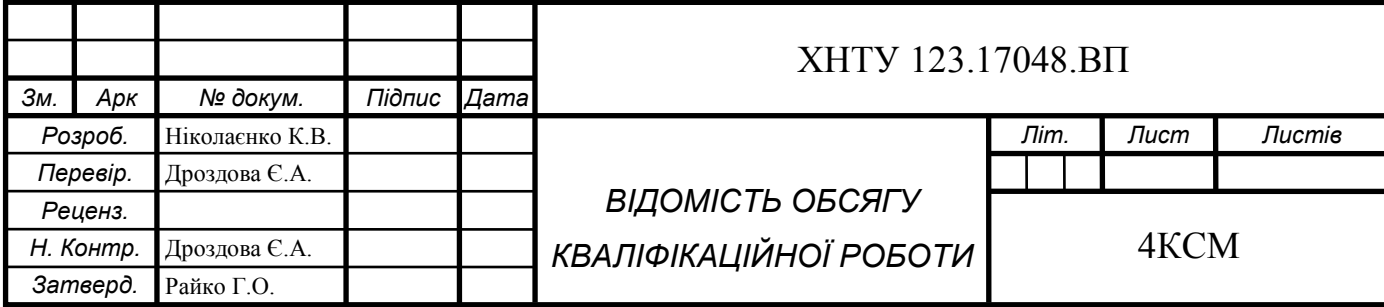

#### РЕФЕРАТ

Кваліфікаційна робота бакалавра містить: 94 сторінки, 38 ілюстрацій, 44 таблиці, 25 джерел в переліку посилань, 3 додатки.

Об'єкт дослідження – комп'ютерна система діагностики електронного стетоскопу 3M Littmann 3200.

Мета роботи – розробити комп'ютерну систему діагностики електронного стетоскопу 3M Littmann 3200, яка складається з пристрою діагностики та комп'ютерної мережі. В рамках розробки необхідно спроектувати пристрій діагностики та забезпечити його інтерфейсний зв'язок з комп'ютерною мережею, розробити програми формування пакета даних для мікроконтролеру та шифрування отриманої інформації, спроектувати комп'ютерну мережу та промоделювати роботу серверу.

Комп'ютерна система, розроблена у даній кваліфікаційній роботі бакалавра, може бути використана в сфері застосування систем такого роду, наприклад, в медичних закладах або сервісних центрах.

ЕЛЕКТРОННИЙ СТЕТОСКОП 3M LITTMANN 3200, ІНТЕРФЕЙС, МІКРОСХЕМА, ПРИСТРІЙ ДІАГНОСТИКИ, МІКРОКОНТРОЛЕР, КАБЕЛЬНА СХЕМА, ПРОГРАМА-ДРАЙВЕР, ШИФРУВАННЯ МЕТОДОМ ВЕРНАМА, КОРПОРАТИВНА КОМП'ЮТЕРНА МЕРЕЖА, ІР АДРЕСА, ІМІТАЦІЙНЕ МОДЕЛЮВАННЯ, ОХОРОНА ПРАЦІ.

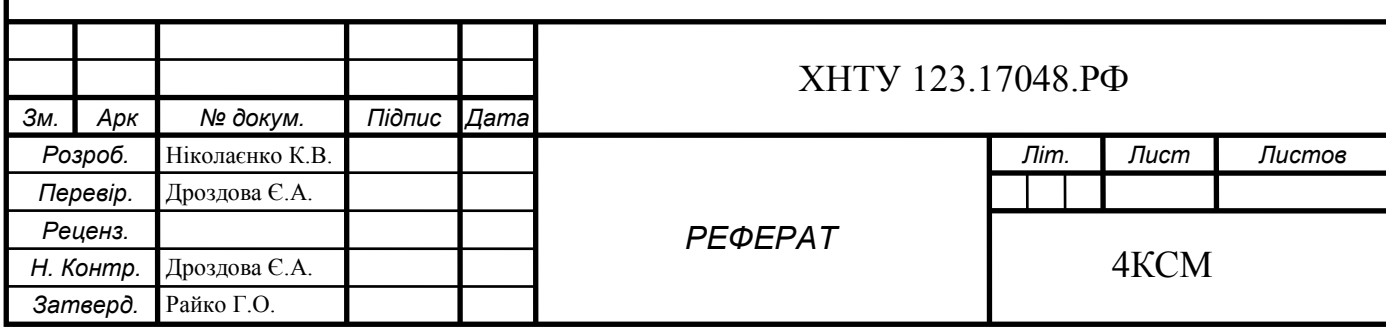

#### АНОТАЦІЯ

Об'єкт дослідження – комп'ютерна система діагностики електронного стетоскопу 3M Littmann 3200.

Мета роботи – розробити комп'ютерну систему діагностики електронного стетоскопу 3M Littmann 3200, яка складається з пристрою діагностики та комп'ютерної мережі. В рамках розробки необхідно спроектувати пристрій діагностики та забезпечити його інтерфейсний зв'язок з комп'ютерною мережею, розробити програми формування пакета даних для мікроконтролеру та шифрування отриманої інформації, спроектувати комп'ютерну мережу та промоделювати роботу серверу.

Комп'ютерна система, розроблена у даній кваліфікаційній роботі бакалавра, може бути використана в сфері застосування систем такого роду, наприклад, в медичних закладах або сервісних центрах.

#### ABSTRACT

The object of research is the computer diagnostic system of the 3M Littmann 3200 electronic stethoscope.

The aim of the work is to develop a computer diagnostic system for the 3M Littmann 3200 electronic stethoscope, which consists of a diagnostic device and a computer network. As part of the development, it is necessary to design a diagnostic device and provide its interface with the computer network, to develop programs for forming a data packet for the microcontroller and encrypting the received information, to design a computer network and model the server.

The computer system developed in this bachelor's thesis can be used in the application of such systems, for example, in medical institutions or service centers.

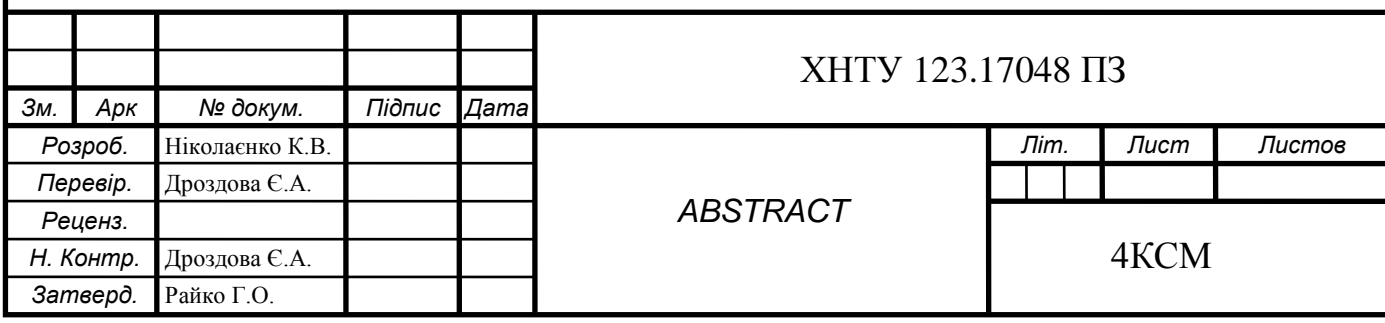

### ЗМІСТ

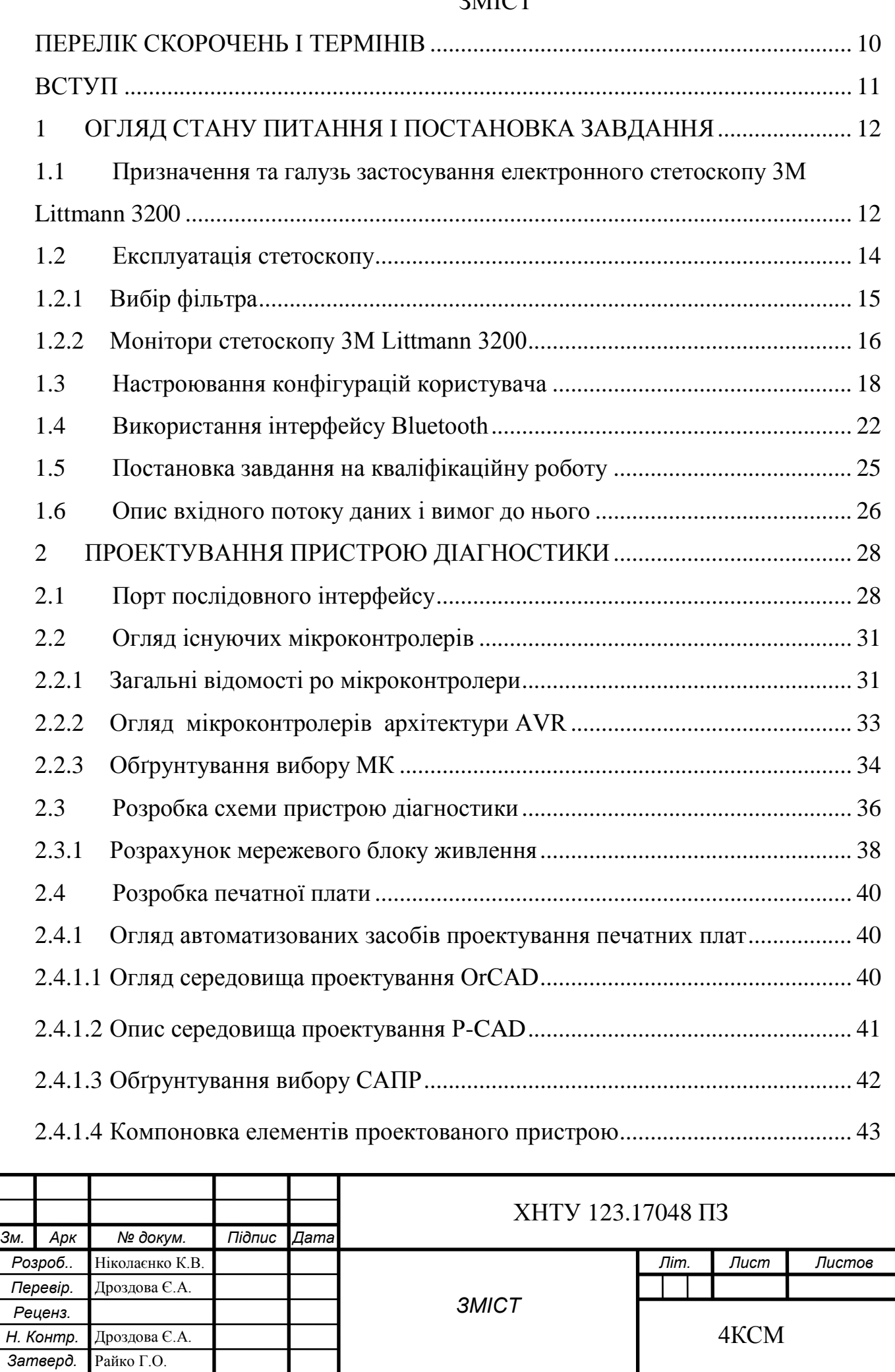

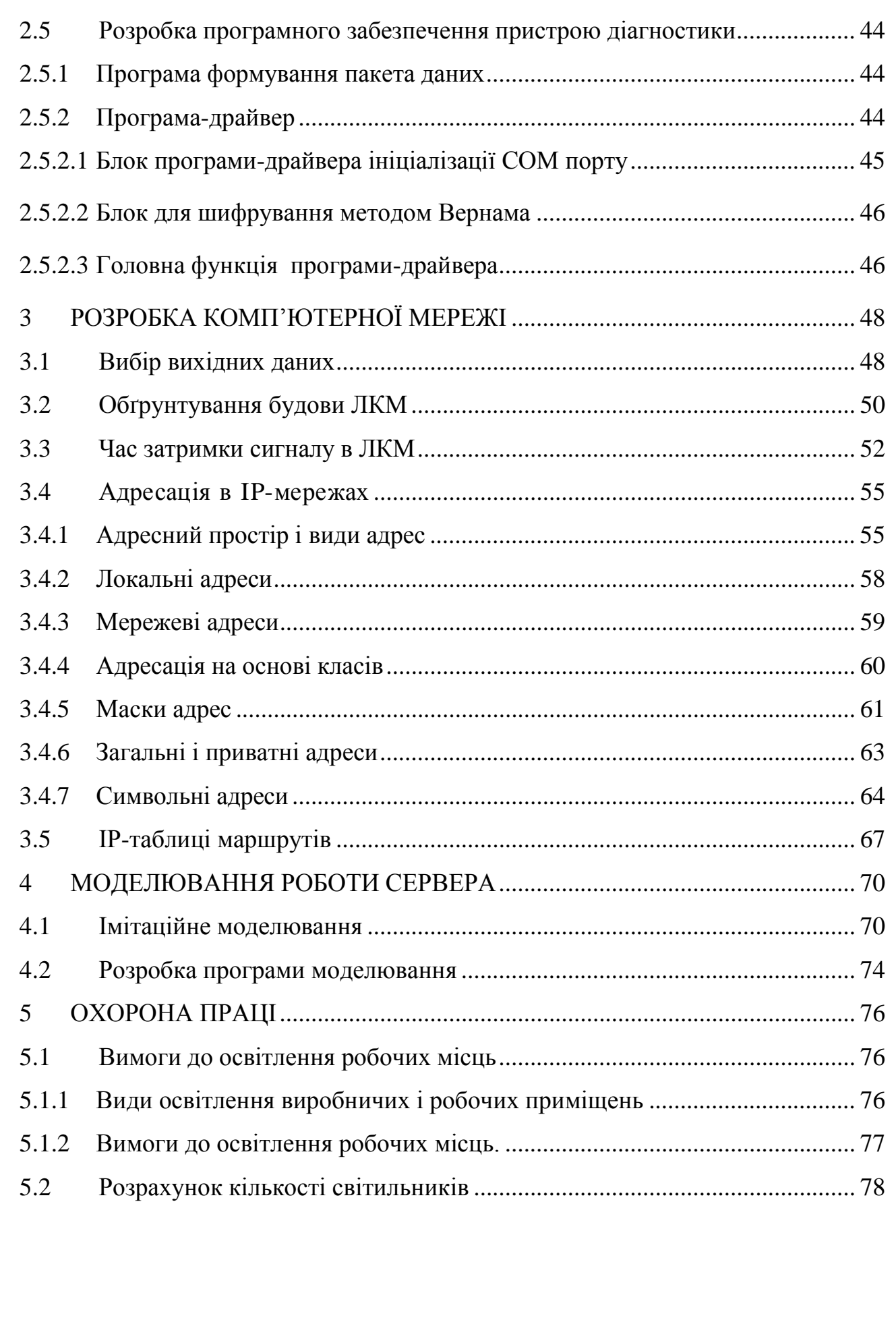

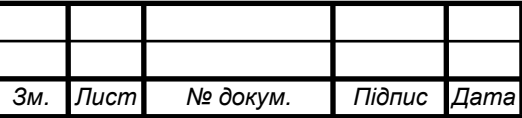

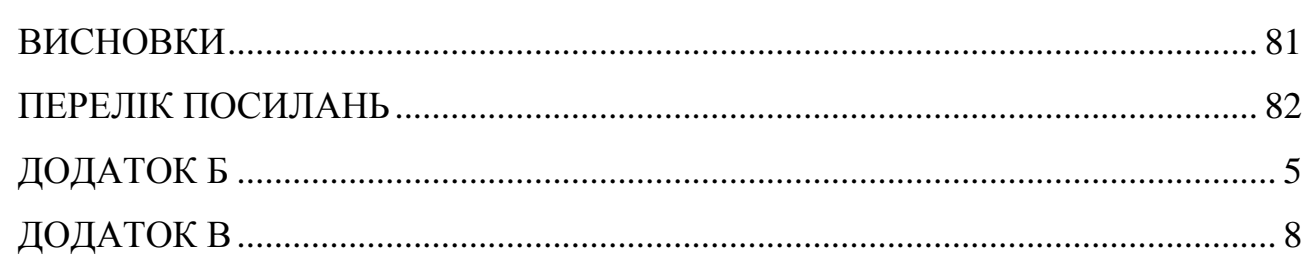

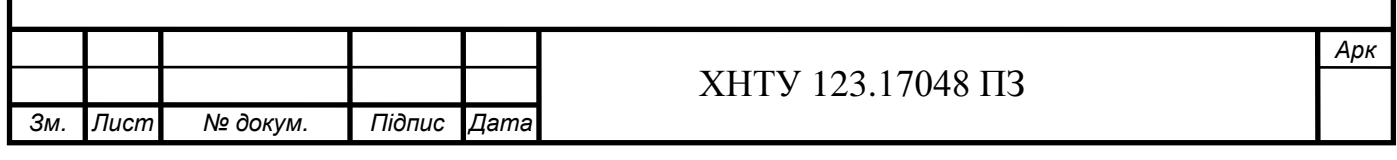

### ПЕРЕЛІК СКОРОЧЕНЬ І ТЕРМІНІВ

<span id="page-9-0"></span>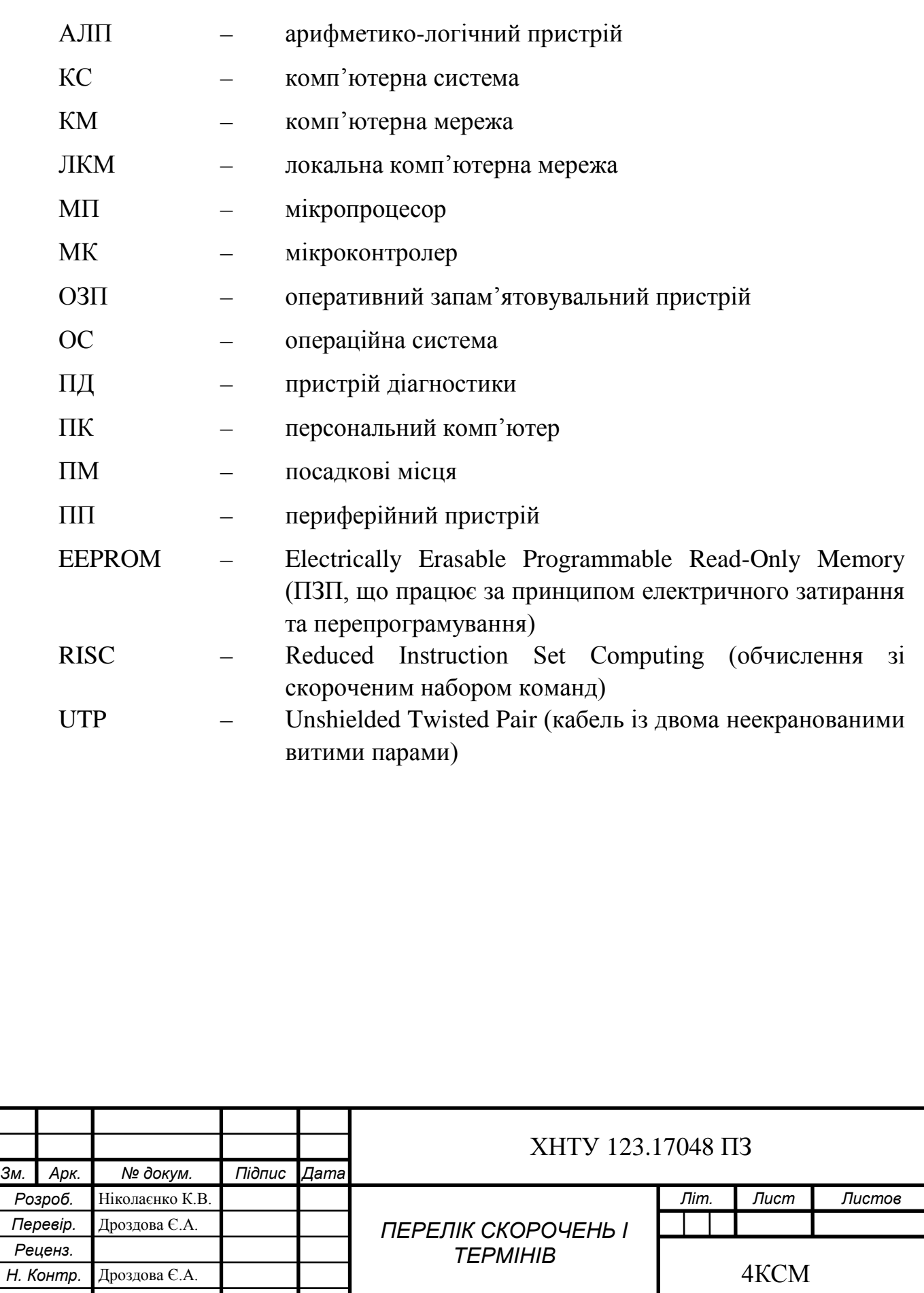

*Затверд.* Райко Г.О.

#### ВСТУП

<span id="page-10-0"></span>Стетоскоп був винайдений 1816 році. Винахід відбувся тому, що лікареві було вкрай незручно притискатися вухом до грудей пацієнтів для прослуховування шумів їх серця. Сьогодні цей прилад застосовується для різних цілей медичної діагностики.

Стетоскопи бувають кількох видів. Найбільш популярні: кардіологічні, педіатричні (неонатальні), акушерські, електронні.

Кардіологічні стетоскопи - це обладнання високої точності, яке надає можливість лікаря почути як низькі, так і високі частоти серцевих шумів за допомогою значно поліпшеною акустики.

Завдяки чудовій акустиці і спеціальному обідку педіатричні стетоскопи не викликають неприємних відчуттів під час їх прикладання до тіла дитини, тому використовуються навіть для самих маленьких пацієнтів. Неонатальні стетоскопи мають поліпшені акустичні характеристики.

Акушерські стетоскопи дозволяють почути биття сердця ще не народженого плоду, що звичайному стетоскопу не під силу - адже малюк знаходиться в навколоплідних водах. Тому краще скористатися фетальний допплером, як ще називають акушерський стетоскоп. З його допомогою проводять таке явище, як аускультація - оцінюють шуми легенів і серця, також перистальтику кишечника, якість кровотоку, а при пологах можна відстежувати шуми сердечка малюка, вимірювати артеріальний тиск.

Електронні стетоскопи - обладнання, яке відрізняється від інших моделей наявністю навушників і електронного мікрофона. За допомогою електронного стетоскопа можна вислухати пацієнта навіть у шумному приміщенні завдяки технології придушення шумів, сучасної конструкції універсальної головки. Крім того, є можливість вислуховувати окремо високі і низькі шуми, що незамінне при діагностиці роботи дихальної системи.

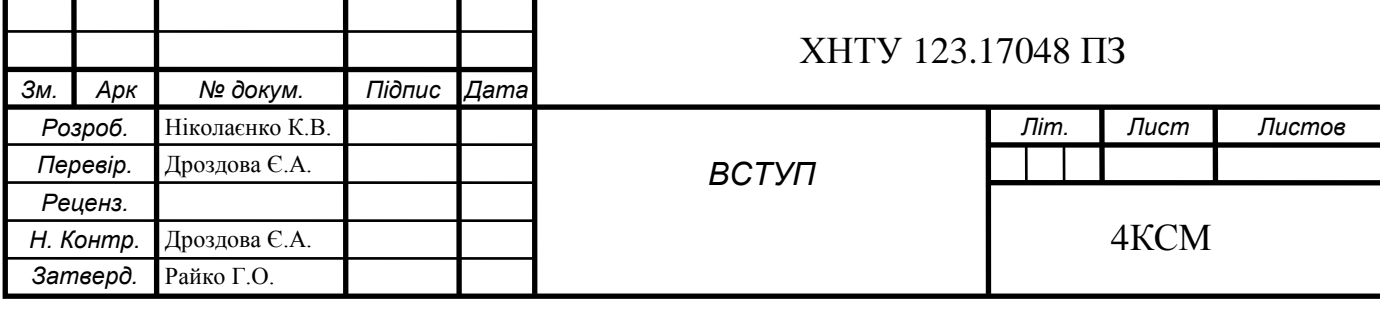